Утвержден приказом ГНС при МФ КР от 26.05.2022 года № 232

# **Регламент регистрации, перерегистрации и снятия с регистрации контрольно-кассовых машин в автоматизированной информационной системе Государственной налоговой службы**

Настоящий Регламент разработан в соответствии с постановлением Кабинета Министров Кыргызской Республики «О мерах по внедрению контрольно-кассовых машин» от 8 апреля 2022 года № 193 и описывает его работу по учету контрольно-кассовых машин с фискальным модулем.

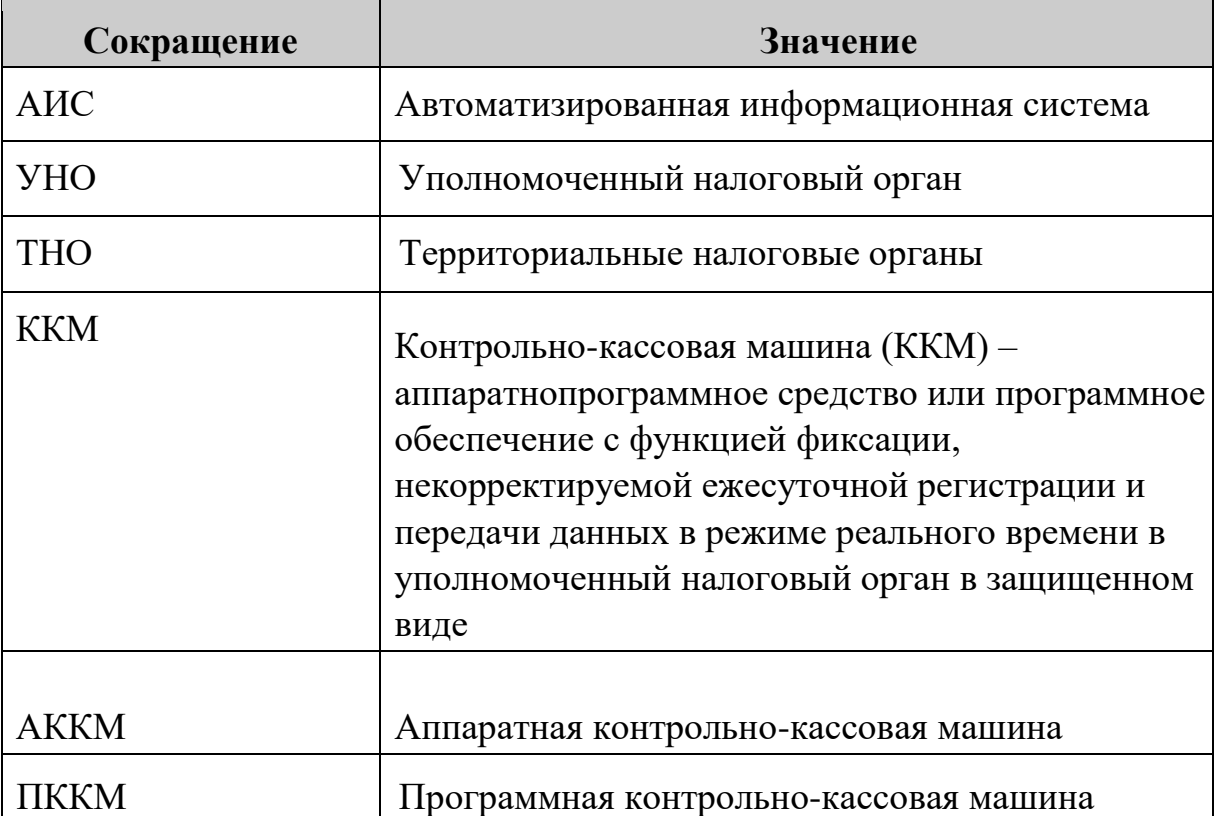

#### **Понятия и термины, применяемые в настоящем Регламенте**

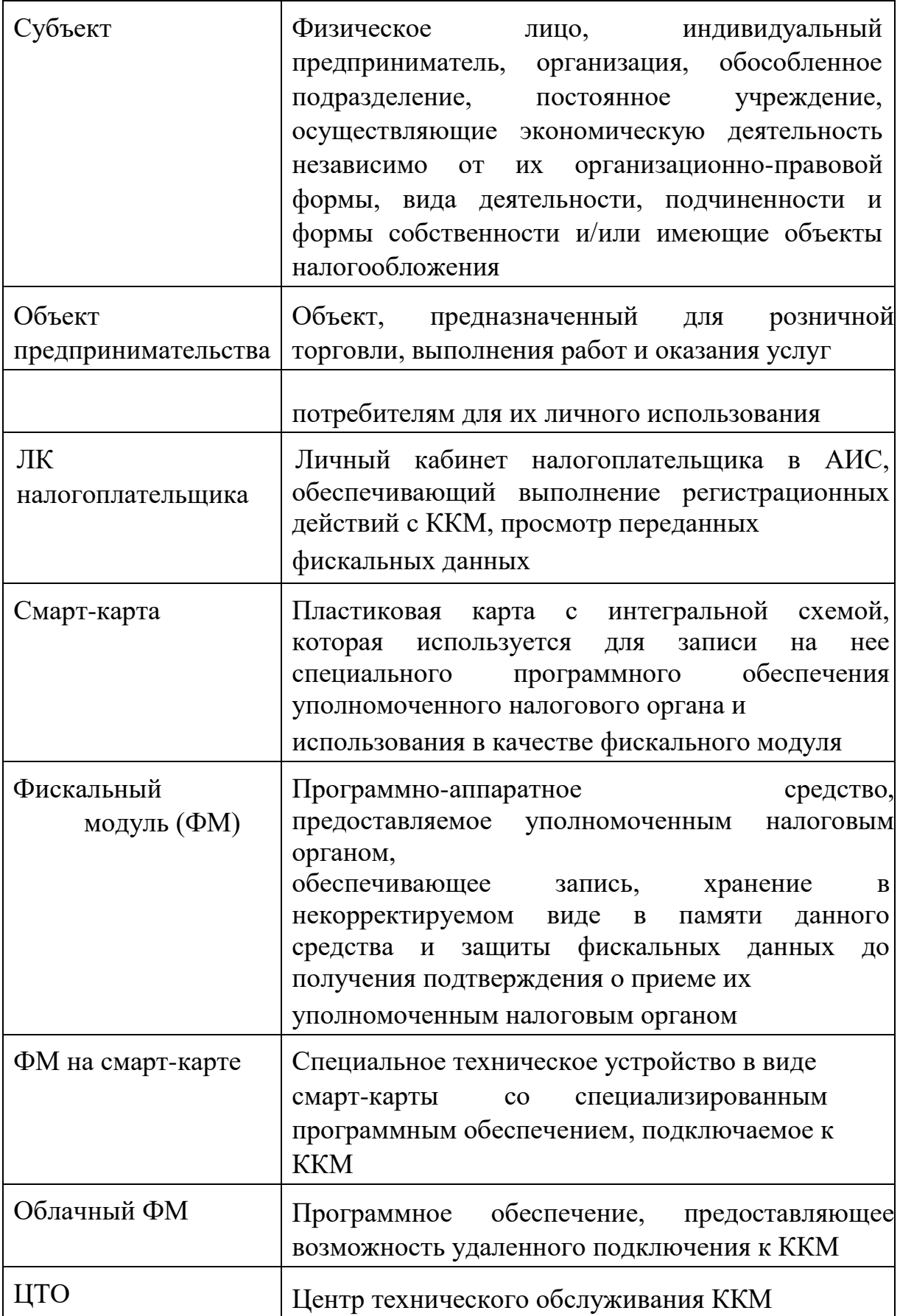

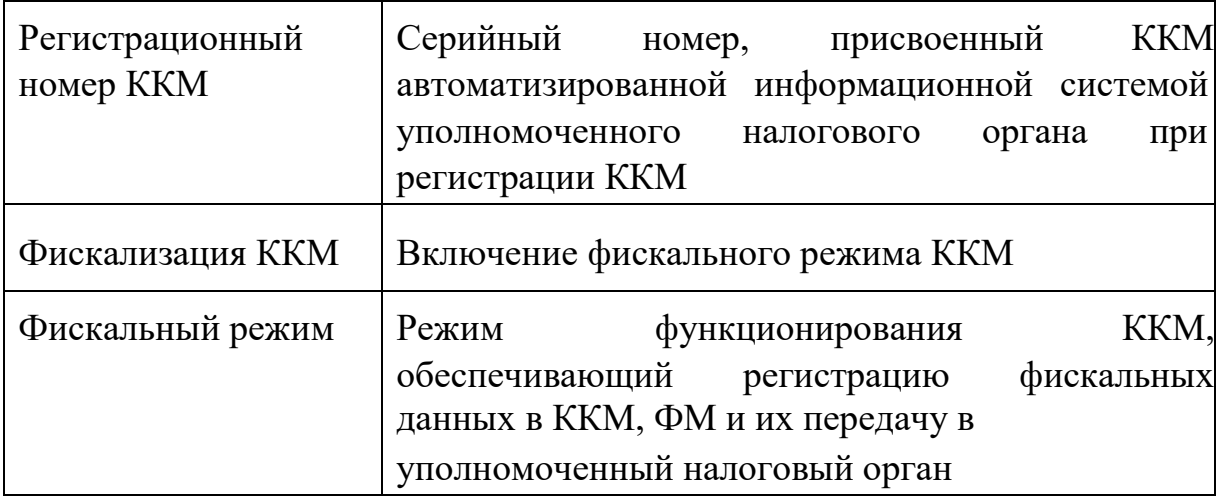

#### **Глава 1. Общие положения**

1. Целью настоящего Регламента является регулирование работы по регистрации, перерегистрации и снятию с регистрации ККМ в АИС.

2. К использованию на территории Кыргызской Республики допускаются только те модели ККМ, которые внесены в Реестр ККМ, разрешенных к использованию на территории Кыргызской Республики.

3. К работе по регистрации, перерегистрации и снятию с учета ККМ (кроме программных ККМ разработчиком который является ГНС) в АИС допускаются специалисты ЦТО заключившие соглашение о взаимодействии с УНО и ознакомившиеся с настоящим Регламентом.

4. Регистрация, перерегистрация и снятия с учета ПККМ владельцем которой является ГНС, осуществляется на безвозмездной основе субъектом самостоятельно и/или ответственными сотрудниками налогового органа, назначенными руководителем налогового органа и ознакомившимися с настоящим Регламентом.

5. При регистрации, перерегистрации и снятия с учета ККМ в АИС, указывается наименование ТНО по месту фактического местонахождения объекта и наименование ТНО по месту основной регистрации субъекта.

6. В случае неисправности ККМ, субъекты должны обратиться в ЦТО ККМ с момента обнаружения неисправностей ККМ, который устраняет возникшую неисправность в течение 72 (семидесяти двух) часов с момента фиксирования обращения субъекта в журнале учета обращений субъектов по устранению неисправностей ККМ.

7. В случае, если ЦТО не может устранить причину неисправности ККМ в течение установленного срока, то на время ремонта ЦТО выдает субъекту на безвозмездной основе взамен неисправной ККМ другую резервную (равнозначную, исправную) ККМ с идентичными характеристиками.

8. Регистрация резервной ККМ производится в соответствии с Главой 4 настоящего Регламента.

9. После устранения технических неисправностей и возвращению ККМ субъекту, резервный ККМ снимается с учета в соответствии с Главой 4 настоящего Регламента.

10. В случае невозможности устранения технических неисправностей ККМ, данный ККМ снимается с учета в соответствии с Главой 6 настоящего Регламента.

#### **Глава 2. Порядок регистрации налогоплательщика в АИС**

1. Налогоплательщик имеющий налоговую регистрацию, самостоятельно или обратившись в ЦТО проходит регистрацию в сервисе АИС «cloud.salyk.kg» и получает доступ (логин и пароль).

2. Полученный логин и пароль налогоплательщика является единым доступом к ЛК налогоплательщика «lk.salyk.kg».

3. Логин и пароль полученный в сервисе АИС «cloud.salyk.kg» также является доступом к программной ККМ, владельцем которой является ГНС.

## **Глава 3. Порядок распространения облачного ФМ и ФМ на смарт-карте УНО**

1. Для получения ФМ на смарт-карте ЦТО/ТНО с письменным заявлением (с указанием количества ФМ на смарт-карте) обращается в УНО.

2. УНО в течение 5 рабочих дней рассматривает заявление ЦТО/ТНО на получение ФМ на смарт-карте.

3. В случае одобрения заявления, профильный отдел по ККМ выносит Решение о выдаче ФМ на смарт-карте (Приложение 2).

4. Сотрудник ЦТО/ТНО предоставляет доверенность и предъявляет паспорт гражданина ответственному сотруднику УНО по выдаче ФМ на смарт-карте.

4

5. Ответственный сотрудник УНО со склада ГНС согласно реестру (Приложение 3) ФМ на смарт-карте, выдает доверенному лицу ЦТО/ТНО ФМ на смарт-карте. Реестр ФМ на смарт-карте составляется в 3 экземплярах, подписывается сторонами и ставится печать ЦТО/ТНО. Один экземпляр Реестра вручается сотруднику ЦТО/ТНО, 1 экземпляр направляется в профильное управление ГНС по ККМ, 1 экземпляр остается у сотрудника склада ГНС.

6. Прошивка и перепрошивка ФМ на смарт-карте осуществляется ответственным сотрудником управления цифровой трансформации ГНС.

7. В случае отказа в выдаче ФМ на смарт-карте, УНО в письменной форме уведомляет ЦТО/ТНО с указанием причины отказа.

8. Налогоплательщик имеющий доступ к сервису АИС

«cloud.salyk.kg» самостоятельно получает **облачный ФМ**.

## **Глава 4. Порядок регистрации АККМ**

1. Субъект, зарегистрированный в АИС может обратиться в ЦТО и предоставить ККМ и следующие документы с указанием информации:

заявление на регистрацию ККМ (Приложение 1);

- доверенность на представителя налогоплательщика для регистрации ККМ (в случае, если документы представляются другим лицом).

2. ЦТО в течение 1 рабочего дня со дня подачи заявления, оформляет двухсторонний договор с налогоплательщиком на регистрацию и дальнейшего обслуживания ККМ, который распечатывается в двух экземплярах, подписывается представителями обеих сторон, заверяются печатью ЦТО и субъекта.

3. ЦТО согласно составленному договору с налогоплательщиком выдает ФМ на смарт-карте для привязки в сервисе АИС «lk.salyk.kg» ЛК налогоплательщика.

4. Субъект, в сервисе АИС «lk.salyk.kg» ЛК налогоплательщика самостоятельно производит привязку ФМ на смарт-карте с объектом предпринимательства.

5. По завершении процесса привязки ФМ на смарт-карте в АИС, субъект самостоятельно или через ЦТО вносит следующие данные к ККМ:

- информация о наименовании и местонахождения объекта;

наименование точки расчета;

- параметры налогообложения;

- система налогообложения;

адрес объекта;

тип предпринимательства;

вид деятельности;

- наименование налогового органа по месту налоговой регистрации субъекта.

6. После внесение данных указанных в 5 пункте настоящей главы субъект или ЦТО производит фискализацию ККМ.

7. В случае невозможности регистрации ККМ, ЦТО вручает субъекту письменное уведомление с указанием причины отказа.

8. Субъект, получив уведомление от ЦТО об отказе, должен обратиться в ТНО для выяснения и устранения причин отказа в регистрации ККМ.

9. После выяснения и устранения причин отказа в регистрации ККМ по обращению субъекта ЦТО производятся процедуры, указанные в пунктах 2 – 6 настоящей Главы.

10. При регистрации ККМ, АИС в режиме реального времени присваивает уникальный регистрационный номер ККМ.

11. После регистрации ККМ субъект должен обратиться в налоговый орган по месту налоговой регистрации для регистрации бланков квитанций и книги учета бланков квитанций на каждую ККМ.

12. При обращении субъекта должностное лицо налогового органа регистрирует бланки квитанций и заверяет подписью и печатью книгу учета бланков квитанций. Книга учета бланков квитанций должна быть полистно пронумерована и прошнурована.

#### **Глава 5. Порядок перерегистрации АККМ**

1. При изменении регистрационных данных ККМ, за исключением ИНН субъекта, субъект должен предоставить письменное заявление на перерегистрацию ККМ в ЦТО по месту обслуживания ККМ.

2. Субъект для перерегистрации предоставляет следующие сведения:

- наименование точки расчета;

- параметры налогообложения;

- система налогообложения;
- адрес объекта;
- тип предпринимательства;
- вид деятельности;

- наименование налогового органа по месту налоговой регистрации субъекта.

3. По письменному заявлению субъекта, ЦТО в течение 1 рабочего дня со дня получения данного заявления производит технический осмотр ККМ и осмотр целостности ФМ на смарт-карте.

4. Сотрудник ЦТО заполняет технический акт, подписывает и ставит печать ЦТО в двух экземплярах. Один экземпляр акта вручается субъекту, а второй экземпляр с отметкой получения субъектом (подпись и печать субъекта) остается в ЦТО.

5. В случае не выявления фактов нарушения (повреждение ФМ на смарт-карте, отсутствие ФМ на смарт-карте на ККМ в ходе осмотра ККМ, специалистом ЦТО в течение 1 рабочего дня производится ввод новых данных налогоплательщика и производится перерегистрация ККМ.

6. В случае выявления фактов нарушения (повреждение ФМ на смарт-карте ККМ) в ходе осмотра ККМ, специалист ЦТО приостанавливает процедуру перерегистрации до представления субъектом документов ТНО, подтверждающие факт рассмотрения данных нарушений. До выяснения обстоятельств ККМ должна находиться в ЦТО.

В случае невозможности перерегистрации ККМ, ЦТО вручает субъекту письменное уведомление с указанием причины отказа.

7. Субъект, получив уведомление от ЦТО об отказе, должен обратиться в ТНО для выяснения и устранения причин отказа в перерегистрации ККМ.

8. После выяснения и устранения причин отказа в перерегистрации ККМ по обращению субъекта ЦТО производит процедуры, указанные в пунктах 3 – 5 настоящей Главы.

# **Глава 6. Порядок снятия с учета АККМ**

1. Для снятия ККМ с регистрации субъект с заявлением обращается в ЦТО (ликвидация, перерегистрация субъекта с изменением ИНН, не исправность или утеря ФМ на смарт-карте) по месту обслуживания ККМ, представляет следующие документы:

заявление о снятии с регистрации ККМ;

- доверенность лицу, подающему документы на снятие с регистрации ККМ (в случае, если документы представляются не руководителем субъекта).

2. В случае не выявления фактов нарушения (повреждение ФМ на смарт-карте, отсутствие смарт-карты на ККМ, несоответствие суммарных показателей ККМ и данных ЛК налогоплательщика) в ходе осмотра ККМ, специалистом ЦТО в течение 1 рабочего дня заполняется заявление налогоплательщика на снятие с учета ККМ, распечатывается в двух экземплярах, подписывается руководителями обеих сторон и заверяется печатью ЦТО, в случае наличия ставится печать субъекта.

3. При вынесении решения, специалистом ЦТО производится снятие фискального отчета ККМ, установленной ФМ на смарт-карте и составляется технический акт.

4. При вынесении решения о снятии с учета об отказе в снятии с учета, специалист ЦТО вручает субъекту уведомление с указанием причины отказа.

5. Субъект, получив уведомление об отказе в снятии ККМ с регистрации должен обратиться в ТНО для выяснения и устранения причин отказа в снятии с учета ККМ.

6. После выяснения и устранения причин отказа в снятии ККМ по обращению субъекта производятся процедуры, указанные в пунктах 2 – 3 настоящей Главы.

7. В случае выявления фактов нарушения (повреждение ФМ на смарт-карте, отсутствие смарт-карты на ККМ, несоответствие суммарных показателей ККМ и данных ЛК налогоплательщика) в ходе осмотра ККМ, производятся процедуры, указанные в пунктах 4 – 5 настоящей Главы.

8. На основании документа ТНО, подтверждающего факт рассмотрения вышеуказанных нарушений, производятся процедуры, указанные в пунктах 2 – 3 настоящего Главы.

# **Глава 7. Порядок регистрации ПККМ**

1. Субъект, зарегистрированный в сервисе АИС «cloud.salyk.kg» АИС может обратиться в ЦТО для установки программной ККМ и предоставить следующие документы:

- заявление на регистрацию ККМ;

- доверенность на представителя налогоплательщика для регистрации ККМ (в случае, если документы представляются другим лицом).

2. ЦТО в течение 1 рабочего дня со дня подачи заявления, заполняется двухсторонний договор с налогоплательщиком на регистрацию и дальнейшее обслуживания ККМ, которое распечатывается в двух экземплярах, подписываются представителями обеих сторон, заверяются печатью ЦТО и субъекта.

3. ЦТО согласно составленного договора с субъектом в сервисе АИС «cloud.salyk.kg» получает облачный ФМ или производит привязку субъекту ФМ на смарт-карте в сервисе АИС «lk.salyk.kg».

4. По завершении процесса получения облачной ФМ или привязки ФМ на смарт-карте в АИС, субъект самостоятельно или через ЦТО вносит следующие данные к ККМ:

- информация о наименовании и местонахождения объекта;

- наименование точки расчета;

- параметры налогообложения;

- система налогообложения;

адрес объекта;

тип предпринимательства;

- вид деятельности;

- наименование налогового органа по месту налоговой регистрации субъекта.

5. После внесения данных указанных в 4 пункте настоящей главы субъект или ЦТО производит фискализацию ККМ.

6. В случае невозможности регистрации ККМ, ЦТО вручает субъекту письменное уведомление с указанием причины отказа.

7. Субъект, получив уведомление от ЦТО об отказе, должен обратиться в ТНО для выяснения и устранения причин отказа в регистрации ККМ.

8. После выяснения и устранения причин отказа в регистрации ККМ по обращению субъекта ЦТО производятся процедуры, указанные в пунктах 2 – 6 настоящей Главы.

9. При регистрации ККМ, АИС в режиме реального времени присваивает уникальный регистрационный номер ККМ.

10. После регистрации ККМ субъект должен обратиться в налоговый орган по месту налоговой регистрации для регистрации бланков квитанций и книги учета бланков квитанций на каждую ККМ.

11. При обращении субъекта должностное лицо налогового органа регистрирует бланки квитанций и заверяет подписью и печатью книгу учета бланков квитанций. Книга учета бланков квитанций должна быть полистно пронумерована и прошнурована.

## **Глава 8. Порядок перерегистрации ПККМ**

1. При изменении регистрационных данных ККМ, (фактический адрес торговой точки, наименование торговой точки, наименование субъекта и юридический адрес субъекта), субъект должен предоставить заявление на перерегистрацию ККМ в ЦТО по месту обслуживания ККМ в письменном виде.

2. В случае использования ККМ с ФМ на смарт-карте по письменному заявлению субъекта, специалист ЦТО в течение 1 рабочего дня со дня получения данного заявления производит технический осмотр целостности ФМ на смарт-карте.

3. Специалист ЦТО заполняет технический акт, распечатывает, подписывает и ставит печать ЦТО в двух экземплярах. Один экземпляр акта вручается субъекту, а второй экземпляр с отметкой получения субъектом остается в ЦТО.

4. В случае не выявления фактов нарушения (нарушение работы облачной ФМ или повреждение ФМ на смарт-карте, отсутствие смарткарты на считывателе) в ходе осмотра ККМ, специалистом ЦТО в течение 1 рабочего дня заполняется (ввод новых данных) в АИС, распечатывается в двух экземплярах, подписывается руководителями обеих сторон и заверяется печатью ЦТО, в случае наличия ставится печать субъекта.

5. В случае использования Облачной ФМ перерегистрация субъекта производится в настройках меню ККМ.

6. При вынесении решения об отказе в перерегистрации, специалист ЦТО вручает на руки субъекту письменное уведомление с указанием причины отказа.

7. Субъект, получив письменное уведомление об отказе в перерегистрации, должен обратиться в ТНО для выяснения и устранения причин отказа в перерегистрации ККМ.

8. После выяснения и устранения причин отказа в перерегистрации ККМ по обращению субъекта производятся процедуры, указанные в пунктах 4 - 5 настоящей Главы.

9. В случае выявления фактов нарушения (повреждение ФМ на смарт-карте, отсутствие смарт-карты на считывателе) в ходе осмотра ККМ, специалист ЦТО приостанавливает процедуру перерегистрации до представления субъектом документов от ТНО, подтверждающие факт рассмотрения данных нарушений. До выяснения обстоятельств ККМ должна находиться в ЦТО.

10. По выявленным фактам вышеуказанного нарушения субъект должен представить технический акт, составленный специалистом ЦТО с приложением объяснительной записки в ТНО по месту налоговой регистрации.

11. ТНО рассмотрев, представленные материалы по вышеуказанному факту производит действия согласно Налогового законодательства Кыргызской Республики и законодательства Кыргызской Республики.

12. На основании документа ТНО, подтверждающего факт рассмотрения вышеуказанных нарушений, производятся процедуры, указанные в пунктах 4-5 настоящей Главы.

# **Глава 9. Порядок снятия с учета ПККМ**

1. Для снятия ККМ с регистрации (ликвидация, перерегистрация субъекта с изменением ИНН, не исправность или утеря смарт-карты в случае использования считывателя и по требованию ТНО/УНО) субъект обращается в ЦТО по месту обслуживания ККМ и представляет следующие документы:

- заявление о снятии с регистрации ККМ;

- доверенность лицу, подающему документы на снятие с регистрации ККМ (в случае, если документы представляются не руководителем субъекта).

2. В случае не выявления фактов нарушения (повреждение ФМ на смарт-карте, отсутствие смарт-карты на считывателе) в ходе осмотра ККМ, специалистом ЦТО в течение 1 рабочего дня заполняется заявление налогоплательщика на снятие с учета ККМ в АИС, распечатывается в двух экземплярах, подписывается руководителями обеих сторон и заверяется печатью ЦТО, в случае наличия ставится печать субъекта.

3. При вынесении решения о снятии с учета, специалистом ЦТО в настройках меню ККМ производится снятие с учета.

4. При вынесении решения об отказе в снятии с учета, специалист ЦТО вручает субъекту уведомление с указанием причины отказа.

5. Субъект, получив уведомление об отказе в снятии ККМ с регистрации должен обратиться в ТНО для выяснения и устранения причин отказа снятия с учета ККМ.

6. После выяснения и устранения причин отказа в перерегистрации ККМ по обращению субъекта производятся процедуры, указанные в пунктах 2-3 настоящей Главы.

#### **Глава 10. Порядок регистрации ПККМ ГНС**

1. Субъект, зарегистрированный в сервисе АИС «cloud.salyk.kg» самостоятельно получает облачный ФМ.

2. Скачивает через приложение «Play Market», «App Store» или может пользоваться сервисом АИС «webcr.salyk.kg» для веб кассы.

3. В настройках ККМ субъект самостоятельно производить регистрацию.

4. В случае применения настольной кассы, субъект обращается с заявлением в ТНО для получения ФМ на смарт-карте.

5. Для получения и последующей привязки ФМ на смарт-карте к субъекту, субъект обязан предоставить следующие документы:

- копия свидетельства о государственной регистрации субъекта или патента;

- доверенность на представителя налогоплательщика для регистрации ККМ (в случае, если документы представляются другим лицом);

копию технического паспорта торговой

точки/имущества

(используемого для предпринимательской деятельности) или договора аренды.

6. ТНО в течение 1 рабочего дня со дня подачи заявления, заполняется двухсторонний договор с налогоплательщиком на предоставление ФМ на смарт-карте.

12

7. ТНО согласно составленного договора с субъектом в сервисе АИС «cloud.salyk.kg» получает облачный ФМ или производит привязку субъекту ФМ на смарт-карте в сервисе АИС «lk.salyk.kg».

8. По завершении процесса получения облачной ФМ или привязки ФМ на смарт-карте в АИС, субъект самостоятельно или через ТНО вносит следующие данные к ККМ:

- информация о наименовании и местонахождения объекта;

- наименование точки расчета;

- параметры налогообложения;

- система налогообложения;

адрес объекта:

- тип предпринимательства;

- вид деятельности;

- наименование налогового органа по месту налоговой регистрации субъекта.

9. После внесения данных указанных в 8 пункте настоящей главы субъект или ТНО производит фискализацию ККМ.

10. В случае невозможности регистрации ККМ, ТНО вручает субъекту письменное уведомление с указанием причины отказа.

11. Субъект, получив уведомление от ТНО об отказе, должен обратиться устранить причину отказа в регистрации ККМ.

12. При регистрации ККМ, АИС в режиме реального времени присваивает уникальный регистрационный номер ККМ и выдает регистрационную карточку ККМ по форме согласно Приложению 4.

13. После регистрации ККМ субъект должен обратиться в налоговый орган по месту налоговой регистрации для регистрации бланков квитанций и книги учета бланков квитанций на каждую ККМ.

14. При обращении субъекта должностное лицо налогового органа регистрирует бланки квитанций и заверяет подписью и печатью книгу учета бланков квитанций. Книга учета бланков квитанций должна быть полистно пронумерована и прошнурована.

## **Глава 11. Порядок перерегистрации ПККМ ГНС**

1. При изменении регистрационных данных ККМ, (фактический адрес торговой точки, наименование торговой точки, наименование

субъекта и юридический адрес субъекта), субъект самостоятельно производит перерегистрацию в настройках ККМ.

2. В случае использования ККМ с ФМ на смарт-карте по письменному заявлению субъекта, сотрудник ТНО в течение 1 рабочего дня со дня получения данного заявления производит технический осмотр целостности ФМ на смарт-карте.

3. Сотрудник ТНО заполняет технический акт, распечатывает, подписывает и ставит печать ТНО в двух экземплярах. Один экземпляр акта вручается субъекту, а второй экземпляр с отметкой получения субъектом остается в ТНО.

4. В случае не выявления фактов нарушения (нарушение работы, повреждение ФМ на смарт-карте, отсутствие смарт-карты на считывателе) в ходе осмотра ККМ, сотрудником ТНО в течение 1 рабочего дня заполняется (ввод новых данных) в АИС, распечатывается в двух экземплярах, подписывается руководителями обеих сторон и заверяется печатью ТНО, в случае наличия ставится печать субъекта.

5. При вынесении решения об отказе в перерегистрации, сотрудник ТНО вручает на руки субъекту письменное уведомление с указанием причины отказа.

6. Субъект, получив письменное уведомление об отказе в перерегистрации, должен устранить причину отказа в перерегистрации ККМ.

7. После выяснения и устранения причин отказа в перерегистрации ККМ по обращению субъекта производятся процедуры, указанные в пунктах 4 - 5 настоящей Главы.

8. В случае выявления фактов нарушения (повреждение ФМ на смарт-карте, отсутствие смарт-карты на считывателе) в ходе осмотра ККМ, сотрудник ТНО приостанавливает процедуру перерегистрации до представления субъектом документов, подтверждающие факт устранения данных нарушений. До выяснения обстоятельств ФМ на смарт-карте должна находиться в ТНО.

9. По выявленным фактам вышеуказанного нарушения субъект должен представить объяснительную записку ТНО по месту налоговой регистрации.

10. ТНО рассмотрев, представленные материалы по вышеуказанному факту производит действия согласно Налогового законодательства Кыргызской Республики и законодательства Кыргызской Республики о правонарушениях.

14

11. На основании документа субъекта, подтверждающего факт рассмотрения вышеуказанных нарушений, производятся процедуры, указанные в пункте 4-5 настоящей Главы.

## **Глава 12. Порядок снятия с учета ПККМ ГНС**

1. Для снятия с регистрации ККМ с облачным ФМ (ликвидация, перерегистрация субъекта с изменением ИНН, не исправность или утеря смарт-карты в случае использования считывателя и по требованию ТНО/УНО) субъект самостоятельно в настройках ККМ производит снятие с регистрации ККМ.

2. Снятие с регистрации ККМ с ФМ на смарт-карте производится по месту обслуживания ККМ и представляет следующие документы:

заявление о снятии с регистрации ККМ;

- доверенность лицу, подающему документы на снятие с регистрации ККМ (в случае, если документы представляются не руководителем субъекта).

3. В случае не выявления фактов нарушения (повреждение ФМ на смарт-карте, отсутствие смарт-карты на считывателе) в ходе осмотра ФМ на смарт-карте ККМ, сотрудником ТНО в течение 1 рабочего дня заполняется заявление налогоплательщика на снятие с учета ККМ в АИС, распечатывается в двух экземплярах, подписывается руководителями обеих сторон и заверяется печатью ТНО, в случае наличия ставится печать субъекта.

3. При вынесении решения о снятии с учета, специалистом ТНО в настройках меню ККМ производится снятие с учета.

4. При отрицательном вынесении решения, специалист ЦТО вручает субъекту уведомление с указанием причины отказа.

5. Субъект, получив уведомление об отказе в снятии ККМ с регистрации должен обратиться в ТНО для выяснения и устранения причин отказа снятия с учета ККМ.

6. После выяснения и устранения причин отказа в перерегистрации ККМ по обращению субъекта производятся процедуры, указанные в пунктах 2-3 настоящей Главы.

# **Глава 13. Права и обязанности субъекта**

**1. Субъект имеет право:** 

1) представлять заявление лично, либо через своего доверенного лица;

2) самостоятельно зарегистрироваться в сервисе АИС ГНС «cloud.salyk.kg» и безвозмездно получать облачный ФМ на программные ККМ разработчиком который является ГНС;

3) самостоятельно устанавливать и использовать на безвозмездной основе программные ККМ разработчиком которых является ГНС;

4) согласно требованиям постановления Кабинета Министров Кыргызской Республики от 8 апреля 2022 года №193, самостоятельно перерегистрировать и снять с регистрации ККМ разработчиком которых является ГНС;

5) по письменному обращению в ТНО или ЦТО получать ФМ на смарт-карте;

6) самостоятельно производить привязку ФМ на смарт-карте к налогоплательщику в сервисе АИС «lk.salyk.kg»;

7) на основании письменного обращения в ЦТО или ТНО пройти регистрацию в сервисе АИС ГНС «cloud.salyk.kg»;

8) произвести через ответственного сотрудника ЦТО или ТНО привязку ФМ на смарт-карте к налогоплательщику в сервисе АИС «lk.salyk.kg»;

9) безвозмездно получать информацию по своим ККМ на сервисе ГНС;

10) требовать соблюдения налоговой тайны;

11) требовать соблюдения сроков регистрации, перерегистрации, снятия с учета и ремонта ККМ, установленных постановлением Кабинета Министров Кыргызской Республики от 8 апреля 2022 года № 193;

12) предоставлять пояснения по нарушениям, выявленным в ходе осмотра ККМ специалистами ЦТО;

13) обжаловать решение, действие или бездействие должностного лица налогового органа или ЦТО.

#### **2. Субъект обязан:**

1) в установленном порядке зарегистрировать ККМ до начала деятельности;

2) письменно уведомлять об изменениях регистрационных данных

ККМ ЦТО;

3) представлять точные и достоверные информации о себе и ККМ;

4) соблюдать правила получения доступа и пользования АИС;

5) соблюдать правила эксплуатации ККМ, установленные налоговым законодательством Кыргызской Республики;

6) обеспечить ведение и хранение в установленном законодательством Кыргызской Республики порядке и сроки документации, связанной с приобретением и регистрацией, вводом в эксплуатацию и применением

ККМ;

7) при ликвидации, закрытия торговой точки, по завершению процесса снятия с учета ККМ предоставить в ТНО безвозмездно полученную ФМ на смарт-карте;

8) в случае регистрации ККМ в системе АИС через ответственного сотрудника ЦТО или ТНО, по завершении процесса регистрации самостоятельно произвести сброс пароля в ЛК налогоплательщика

«lk.salyk.kg».

## **Глава 14. Права и обязанности ЦТО**

## **1. ЦТО имеет право:**

1) получать ФМ на смарт-карте в УНО;

2) вводить данные ККМ в АИС;

3) по письменной просьбе субъекта безвозмездно произвести регистрацию налогоплательщика в АИС в сервере «cloud.salyk.kg»;

4) с согласия субъекта безвозмездно произвести привязку ФМ на смарт-карте в сервере «lk.salyk.kg» личном кабинете налогоплательщика;

5) при осуществлении своих функциональных обязанностей обращаться к ответственным сотрудникам налогового органа;

6) получать информацию о налоговом законодательстве Кыргызской Республики, а также правила, положения и другие методические указания, разрабатываемые УНО в области регистрации и применения ККМ;

7) не применять формы отчетности, не утвержденные и опубликованные на официальном сайте УНО;

8) на основании письменного запроса безвозмездно получать о себе любую информацию, которая имеется в налоговом органе;

9) требовать соблюдения налоговой тайны;

10) обжаловать решение, действие или бездействие должностного лица налогового органа.

## **2. ЦТО обязано:**

1) по письменному обращению субъектов зарегистрировать ККМ в АИС в порядке и сроки, установленные настоящим Регламентом;

2) обеспечить ввод точных и достоверных данных о субъекте и ККМ

в

АИС, согласно представленным субъектом документам;

3) соблюдать порядок и сроки регистрации, перерегистрации, снятие с учета и ремонта ККМ, установленные постановлением Кабине Министров Кыргызской Республики от 8 апреля 2022 года № 193;

4) обеспечить ведение и хранение документации, связанной с регистрацией, перерегистрацией, снятия с учета и ремонта ККМ субъектов;

5) не разглашать сведения о субъекте, составляющие коммерческую, банковскую и иную охраняемую тайну, сведения о логине и пароле полученную при исполнении своих функциональных обязанностей.

# **Глава 15. Права и обязанности налогового органа**

## **3. Налоговый орган имеет право:**

1) разрабатывать и утверждать формы заявлений, решений, отчетов и иных документов для работы в АИС;

2) выдавать ФМ на смарт-карте субъектам по письменному обращению;

3) при наличии доверенности от субъекта выдавать ФМ на смарткарте ЦТО;

4) по письменному обращению субъекта производить регистрацию субъекта в сервисе АИС «cloud.salyk.kg» и провести привязку ФМ на смарт-карте к налогоплательщику в сервисе «lk.salyk.kg»;

5) отказать в выдаче ФМ на смарт-карте субъектам и ЦТО, в случае не соблюдения требований, установленных постановлением Кабинета

Министров Кыргызской Республики от 8 апреля 2022 года №193;

6) контролировать субъекты и ЦТО по введению учета ФМ на смарткарте и облачных МФ;

7) получать отчет от ЦТО по использованным (установленным и снятым) ФМ на смарт-карте ККМ в установленные сроки и формам;

8) требовать устранения выявленных нарушений в работе субъектов и ЦТО с АИС и контролировать соблюдение требований, установленных настоящим Регламентом;

9) получать от субъектов и ЦТО пояснения по нарушениям, выявленным в ходе осмотра ККМ специалистами ЦТО;

#### **4. Налоговый орган обязан:**

1) выдавать ФМ на смарт-карте по заявкам субъектов и их представителей, в случаях отсутствия причин отказа выдаче ФМ на смарткарте;

2) доводить до ЦТО утвержденные формы заявлений, решений, отчетов и иных документов для работы в АИС;

3) предоставлять консультационные услуги ЦТО по работе АИС;

4) предоставить ответ на письменный запрос ЦТО и субъектов;

5) вести учет субъектов и ККМ в АИС;

6) разъяснять порядок заполнения форм заявлений, решений и иных документов, используемые в работе АИС;

7) соблюдать служебную, коммерческую, налоговую, банковскую и

иную тайну, охраняемую законодательством Кыргызской Республик

Приложение 1 К регламенту регистрации, Перерегистрации и снятия с регистрации ККМ

 Начальнику центра технического обслуживания Контрольно – кассовых машин/Территориального Налогового органа

(руководитель или доверенное лицо)

#### **Заявление**

 $\frac{1}{\sqrt{2}}$  ,  $\frac{1}{\sqrt{2}}$  ,  $\frac{1}{\sqrt{2}}$  ,  $\frac{1}{\sqrt{2}}$  ,  $\frac{1}{\sqrt{2}}$  ,  $\frac{1}{\sqrt{2}}$  ,  $\frac{1}{\sqrt{2}}$  ,  $\frac{1}{\sqrt{2}}$  ,  $\frac{1}{\sqrt{2}}$  ,  $\frac{1}{\sqrt{2}}$  ,  $\frac{1}{\sqrt{2}}$  ,  $\frac{1}{\sqrt{2}}$  ,  $\frac{1}{\sqrt{2}}$  ,  $\frac{1}{\sqrt{2}}$  ,  $\frac{1}{\sqrt{2}}$  $\overline{\phantom{a}}$  , and the contract of the contract of the contract of the contract of the contract of the contract of the contract of the contract of the contract of the contract of the contract of the contract of the contrac

## **о регистрации / перерегистрации / снятии с учета контрольнокассовой машины**

Прошу зарегистрировать/перерегистрировать/снять с регистрации контрольно-кассовую машину:

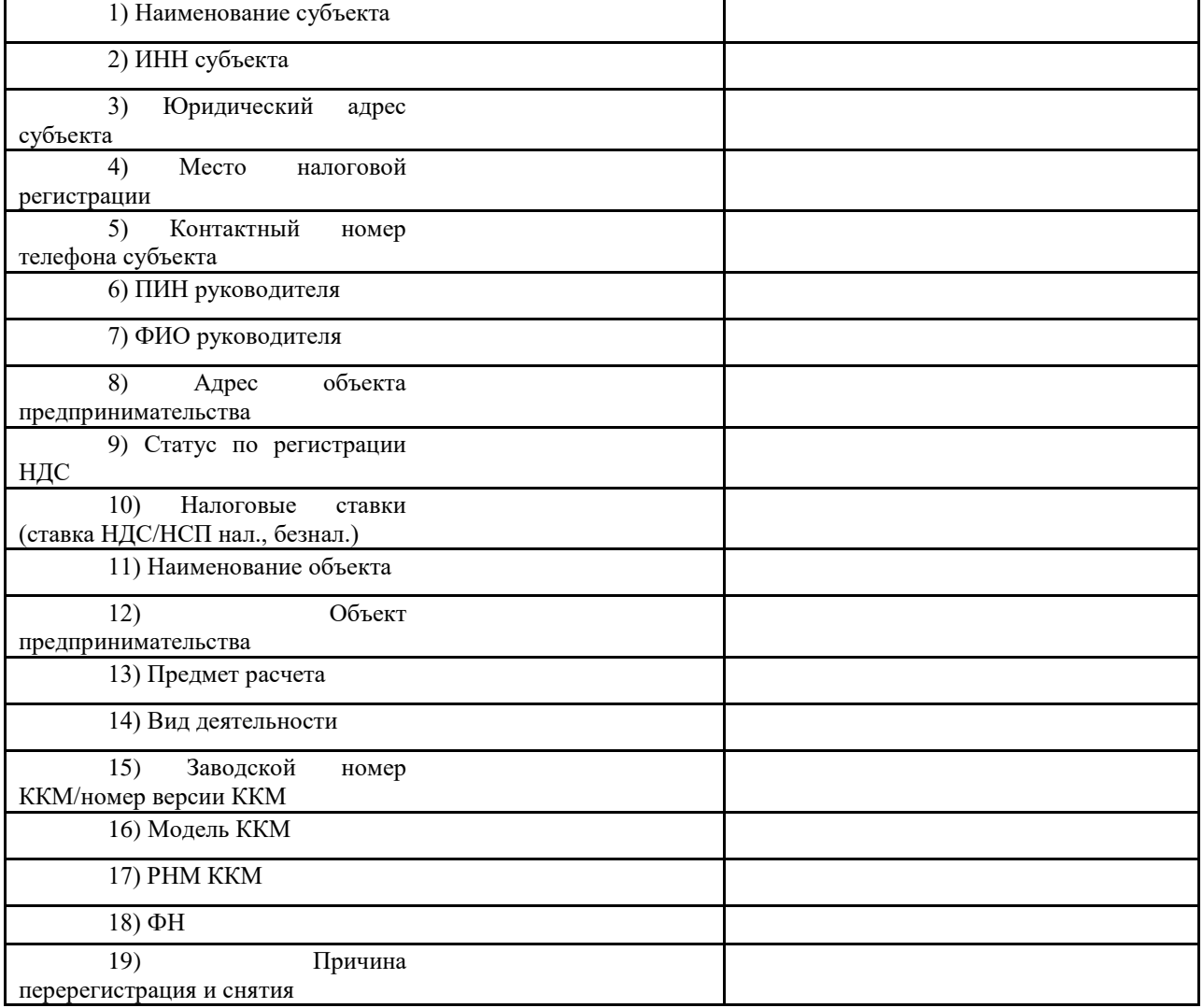

Руководитель / доверенное лицо субьекта:

(подпись) (ф.И.О.)

М.П.

#### **РЕШЕНИЕ ГНС №**

#### **о выдаче ФМ на смарт-карте**

«\_\_» сентября 2022 г.

Государственная налоговая служба при Министерстве финансов Кыргызской Республики, рассмотрев Заявку \_\_\_\_\_ от «\_\_\_» 20 г., от для передачи субъектам налогообложения, приняла решение о выдаче ФМ на смарт-карте, согласно указанному количеству:

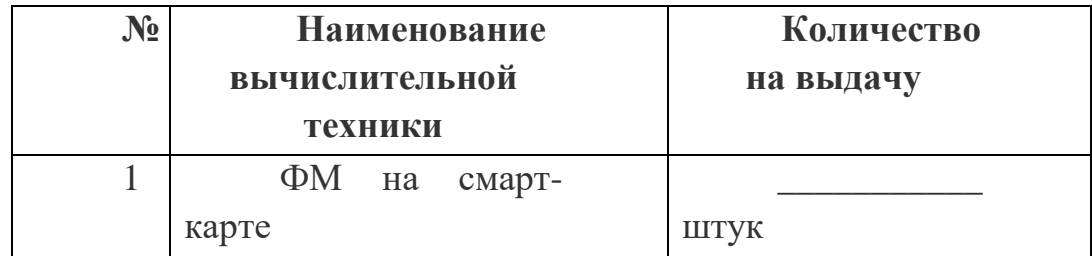

Решение подготовил:

 *(Ф.И.О. должность сотрудника) (подпись)*

Решение согласовано:

\_\_\_\_\_\_\_\_\_\_\_\_\_\_

\_\_\_\_\_\_\_\_\_\_\_\_\_

\_\_\_\_\_\_\_\_\_\_\_\_\_\_

\_\_\_\_\_\_\_\_\_\_\_\_\_\_

Начальник ОКККМ

 $(\Phi_{\cdot} M_{\cdot} O_{\cdot})$ 

 $(Φ.H.O.)$ 

*(подпись)*

Начальник УКВМПТиККМ

*(подпись)*

Решение утвердил: Заместитель председателя:

*(Ф.И.О.)* 

*(подпись)*

#### Приложение №3

к регламенту регистрации, перерегистрации и снятия с регистрации ККМ утвержденной Приказом ГНС от 26.05.2022г. №232

**Дата\_\_\_\_\_\_\_\_\_\_\_\_ №\_\_\_\_\_\_\_\_\_\_\_\_\_\_\_\_**

#### $N_2$ **PIN Code Validation Code FN Serial number**

#### **Реестр выданных ФМ на смарт-карте**

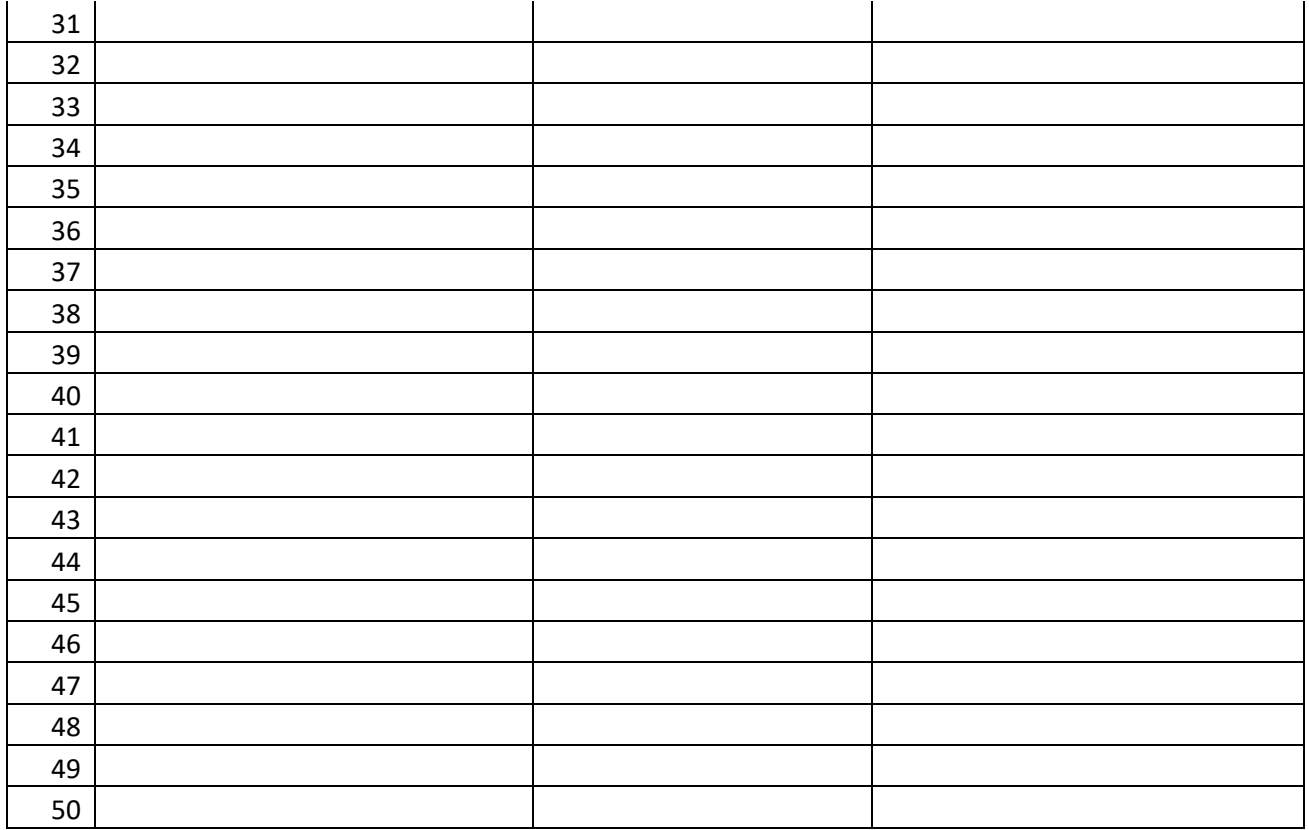

#### **Общее количество количество выданных ФМ на смарт карте по данному реестру**

**\_\_\_\_\_\_\_\_\_\_\_\_\_\_\_\_\_\_\_\_**

Государственная<br>вая служба при налоговая служба Министрестве финансов Кыргызской Республики Юридический адрес: 720001 г.Бишкек , пр.Чуй 219 ИНН 00305200510030

ККМ

**(Ф.И.О. должностного лица) \_\_\_\_\_\_\_\_\_\_\_\_\_\_\_\_\_\_\_\_\_\_\_\_\_\_\_\_\_\_**

**\_\_\_\_\_\_\_\_\_\_\_\_\_\_\_\_\_\_\_\_\_\_\_\_\_\_\_\_\_\_**

**Центр технического** 

**обслуживания** 

**\_\_\_\_\_\_\_\_\_\_**

**\_\_\_\_\_\_\_\_\_**

**\_\_\_\_\_\_\_\_\_**

 $\frac{1}{2}$ (Ф.И.О. должностного лица)

\_\_\_\_\_\_\_\_\_\_\_\_\_\_\_\_\_\_\_

\_\_\_\_\_\_\_\_\_\_\_\_\_\_\_\_\_\_\_

**(подпись должностного лица)**

(подпись должностного лица)